# 204320 - Database Management

#### Microsoft Access

#### What is Microsoft Access

- Microsoft Access is a Database Management System offered by Microsoft.
- Microsoft Access offers the functionality of a database and the programming capabilities to create easy to navigate screens (forms).
- Important Terms and Basic Objects
	- Database File
	- Table
	- Data Types
	- Query
	- Form
	- Report
	- Macro• Module
- 

### Important Terms and Basic Objects

- **Database File:**
	- It is a file which stores the entire database. The database file is saved to your hard drive or other storage devices.
- **Datatypes:**
	- Datatypes are the properties of each field. Every field has one datatype like text, number, date, etc.
- **Table**
	- A Table is an object which stores data in Row & Column format to store data.
	- A Table is usually related to other tables in the database file.
	- Each column must have Unique name
	- We can also define Primary Key in a table.
- **Query**
	- Queries answer a question by selecting and sorting and filtering data based on search criteria.
	- Queries show a selection of data based on criteria (limitations) you provide.
	- Queries can pull from one or more related Tables and other Queries.
	- Types of Query can be SELECT, INSERT, UPDATE, DELETE.  $\overline{\phantom{a}}$

### Important Terms and Basic Objects

- **Report**
	- A report is an object in desktop databases primarily used for formatting, calculating, printing, and summarizing selected data.
	- You can even customize the report's look and feel.
- **Macros**
	- Macros are mini computer programming constructs. They allow you to set up commands and processes in your forms, like, searching, moving to another record, or running a formula.
- **Modules:**
	- Modules are procedures(functions) which you can write using Visual Basic for Applications (VBA).

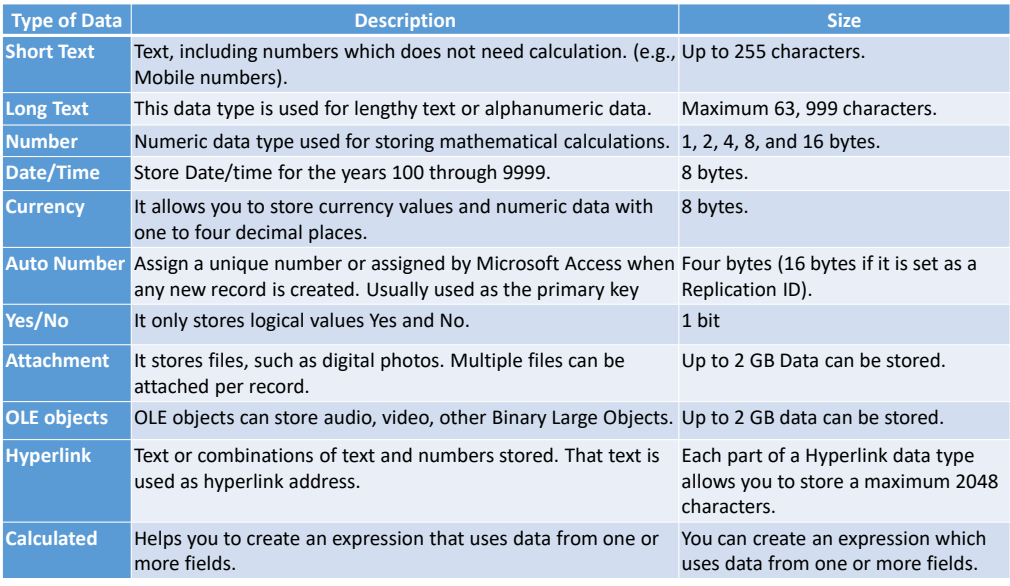

#### Differences between Access and Excel

• Microsoft Access and Excel are very similar yet very different. Here, are some important difference points between both of them-

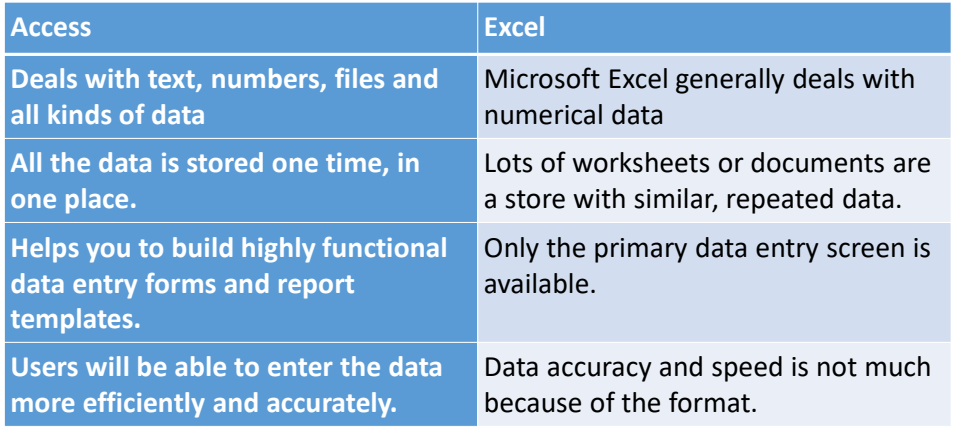

#### Advantages of MS ACCESS

- Here, are the pros/benefits for using MS Access application:
- Access offers a fully functional, relational database management system in minutes.
- Easy to import data from multiple sources into Access
- You can easily customize Access according to personal and company needs
- Access works well with many of the development languages that work on Windows OS
- It is robust and flexible, and it can perform any challenging office or industrial database tasks.
- MS-Access allows you to link to data in its existing location and use it for viewing, updating, querying, and reporting.
- Allows you to create tables, queries, forms, and reports, and connect with the help of **Macros**
- Macros in Access is a simple programming construct with which you can use to add functionality to your database.
- It can perform heterogeneous joins between various data sets stored across different platforms $\mathbf{S}$

## Disadvantages of MS-ACCESS

- Microsoft Access is useful for small-to-medium business sectors. However, it is not useful for large-sized organizations
- Lacks robustness compared to DBMS systems like MS SQL Server or Oracle
- All the information from your database is saved into one file. This can slow down reports, queries, and forms
- Technical limit is 255 concurrent users. However, the real-world limit is only 10 to 80 (depending on the type of application which you are using) → Microsoft Office 365<br>It requires a let mare learning and trai
- It requires a lot more learning and training compares with other Microsoft programs